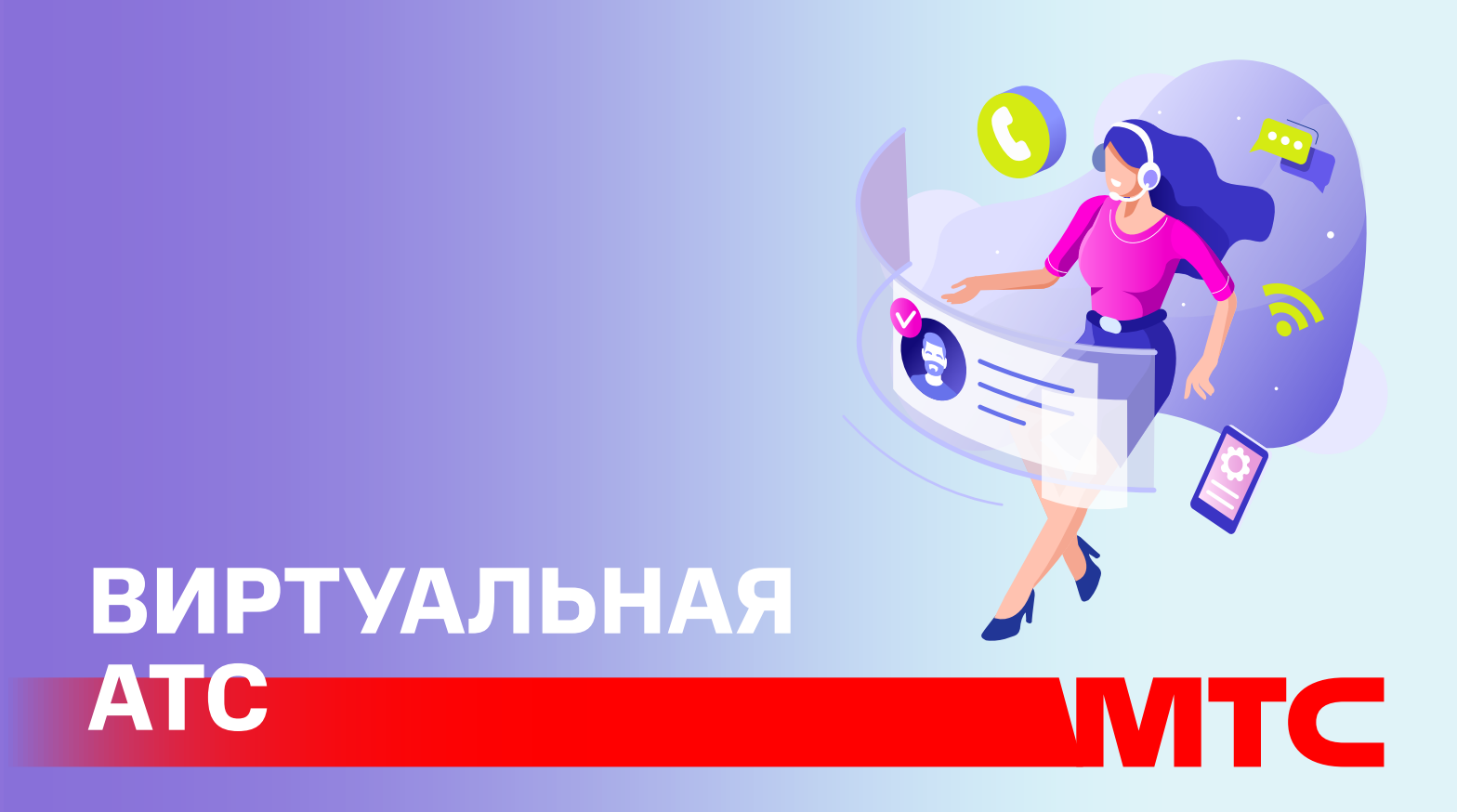

# **ПРЕИМУЩЕСТВА:**

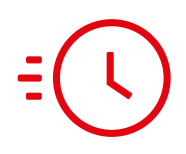

## **ТАРИФЫ:**

Все тарифы представлены в белорусских рублях с учетом НДС. ПОДРОБНОСТИ ПО ТЕЛЕФОНУ 0990 ИЛИ НА САЙТЕ MTS.BY ОСТАЛИСЬ ВОПРОСЫ? НАЙДИТЕ ОТВЕТЫ ЗДЕСЬ: HELP.MTS.BY COOO «Мобильные ТелеСистемы» УНП 800013732

Виртуальная АТС – сервис, который позволит организовать современную телефонию для бизнеса без привлечения технических специалистов.

#### Быстрое подключение

Для подключения сервиса потребуется не больше 1 рабочего дня.

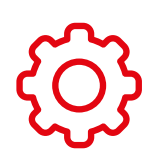

## Простота в настройке

Вы легко сможете самостоятельно настроить ВАТС без технических навыков.

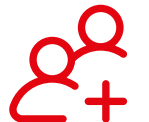

## Масштабируемость решения

Вы можете увеличивать или уменьшать

количество сотрудников, подключенных к ВАТС, в зависимости от потребностей бизнеса.

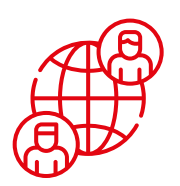

#### Инструмент удаленной работы

Вы можете подключить к ВАТС мобильные телефоны сотрудников, которые работают удаленно, и всегда быть в курсе дел.

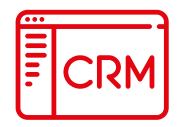

#### Интеграция с CRM

Готовые интеграции с amoCRM и Битрикс 24.

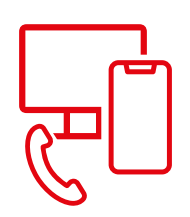

#### Все виды связи

К ВАТС вы можете подключить стационарные и мобильные телефоны, а также персональные компьютеры.

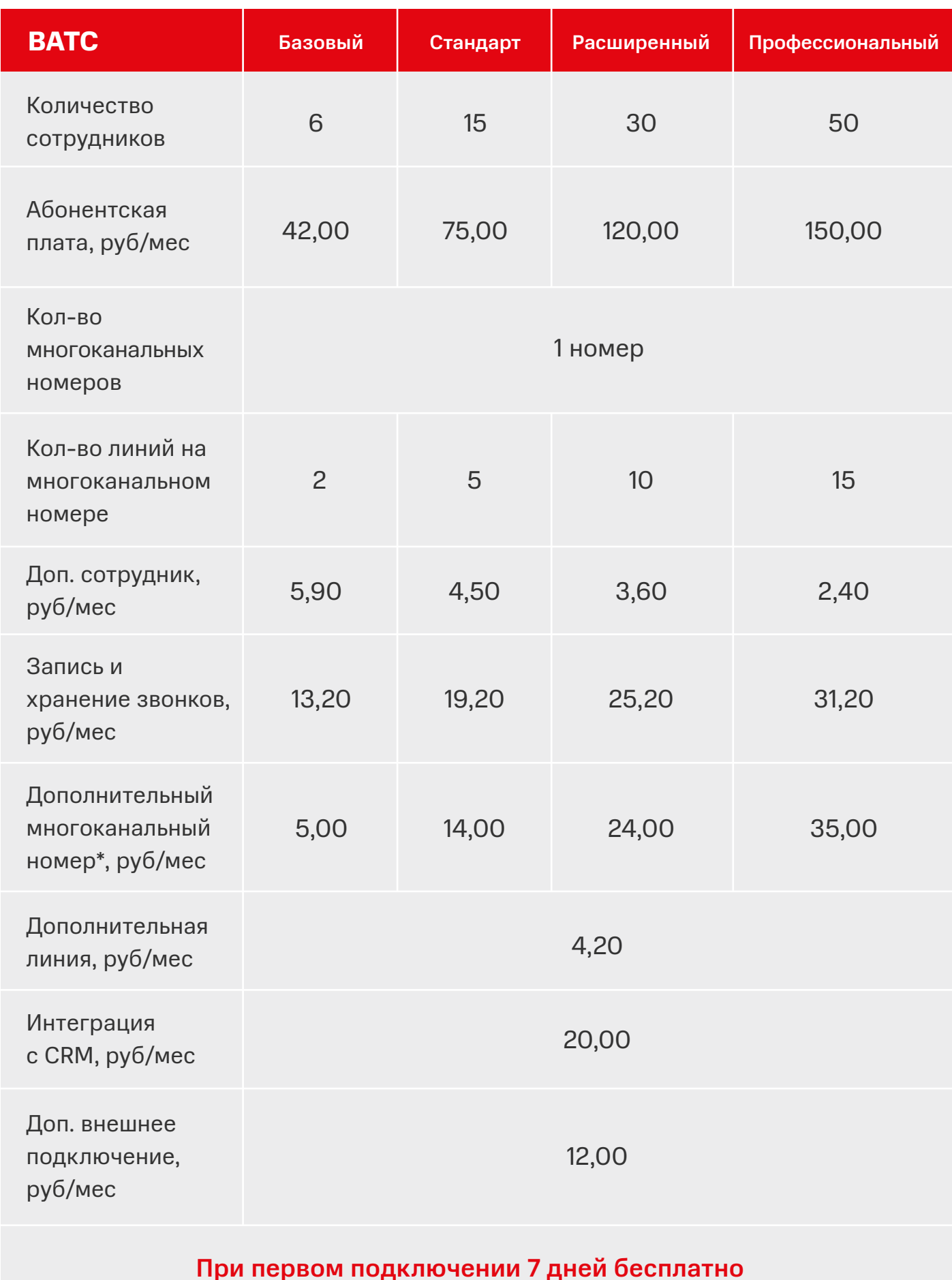

\*количество линий соответствует количеству линий основного многоканального номера, входящего в тариф

# **КАК ПОДКЛЮЧИТЬ?**

Позвоните в справочную службу корпоративных клиентов МТС по телефону 0990., напишите в онлайн-поддержку или обратитесь к своему персональному менеджеру.